# How Are We Search the World Wide Web? A Comparison of Nine Search Engine Transaction Logs

Benard J. Jansen and Amanda Spink Presented by Xiannong Meng For ENGR 139, Spring 2010

1

3

5

## Search Behavior

In this talk, we will study how people use search engines, what kind of queries were issued, how a typical user follows the returned search results, how a user may refine search queries to get more accurate results.

# Outline of the Presentation

- Major findings of the research
- Result and analysis
- Methods of Study
- Conclusions

# Major Results

2

4

6

- Major findings of Jansen and Spink's work
	- Users are viewing fewer result pages
	- Searchers on US-based search engines use more query operators than searchers on European-based search engines
	- Significant differences exist in the use of Boolean operators and result pages viewed
	- One cannot necessarily apply results from studies of one search engine to another

## What Are the Internet Users Doing?

• According to a 2008 Pew Research finding\*

- About half (49%) of the internet users use search engines in a typical day (up from onethird in 2002)
- $-$  About 60% of the internet users use email in a typical day (up from 52% in 2002)
- The search engine users growth rate is faster than that of email users
- \* http://www.pewinternet.org/Reports/2008/Search-Engine-Use.aspx

# What Are the Internet Users Doing? (2)

- Other users of internet
	- 39% check news
	- 30% check weather
	- 29% research hobby
	- 28% surf the web for fun
	- 13% visit social network sites

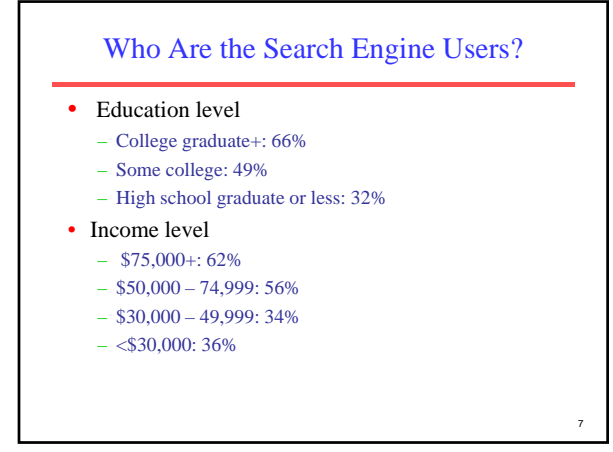

#### Who Are the Search Engine Users? (2)

- Age group
	- 18 29 years: 55%
	- 30 49 years: 54%
	- $-50 64$  years:  $40%$
	- 65 years and older: 27%

## • Gender

– Women: 45%

– Men: 53%

# User Query Trend

- What kind of questions a typical search engine user is asking? A recent study\* shows the following changes from 1997 to 2005. (This can only be viewed as an estimate as the studies are done for different search engines.)
	- Commerce, travel, economics, and employment related queries rise from 13 percent to 30 percent
	- Entertainment and recreational related queries drop from 20 percent to 7 percent
	- Sex and pornography relate queries drop from 17 percent to 4 percent
	- \* Spink, A. & Jansen, B.J. (2008). Trends in Searching for Commerce Related Information on Web Search Engines. *Journal of electronic commerce research.* 9(2), 154-161.

## Statistics about Queries and Terms

8

10

12

- The data used in the study points out the followings.
	- The number of sessions recorded rise from 211 thousands to 535 thousands
	- The number of queries recorded rise from 1 million to 1.5 millions
	- The number of different terms used rise from 1.3 millions to 4.3 millions

#### More Details About Query Terms

- Though the search trend moves towards more ecommerce related queries, most frequently queried terms are not e-commerce related.
	- Top 20 query terms in 1997: and, of, sex, free, the, nude, pictures, in, university, pics, chat, for, adult, women, new, xxxx, girls, music, porn, to
	- Top 20 query terms in 2005: of, then, in, and, free, for, a, to, girls, sex, on, how, nude, lyrics, music, new, pictures, mp3, what, is

11

# Query Operators

• US-based search engines such as AltaVista and Excite saw more query operator usage (about 20 percent of the users use them) while European-based search engines such as AllTheWeb and Fireball saw varied usage of query operator between 2 to 10 percent.

#### Other Findings

- The great majority of web queries for ecommerce and other purposes are short, infrequently modified and simple in structure.
- Few queries include advanced search features.
- Many queries contain spelling errors.
- Users general view very few results, rarely go beyond first or send page of results.

13

15

#### Method of Study

- The authors summarized nine different web query studies between 1997 and 2005, all of which involved both authors
- These nine studies used web usage logs from various search engines including Excite, Fireball, *AlltheWeb, AltaVista,* after anonymizing the data.
- A session is recorded as one sequence of continues interactions with the search engine
- Collectively, nearly 300 millions of web search sessions, and over a billion of queries are represented in the studies

14

16

18

# Method of Study (2)

#### • Terms are categorized into 11 classes

- 1. People, places, or things
- 2. Commerce, travel, employment, or economy
- 3. Computers or internet
- 4. Health or science
- 5. Education or humanities
- 6. Entertainment or recreation
- 7. Sex and pornography
- 8. Society, culture, ethnicity, or religion
- 9. Government or legal
- 10. Performing or fine arts
- 11. Non-english or unknown

## Term Classification

- The *commerce* category includes product and company names such as "coca cola", "Walmart", and "Rolex".
- The *travel* category includes, "railway trains in Canada", "beach vacation Bahamas" and "cheap flights".
- The *employment* category includes, "jobs in Miami", "how to join the army" and "child care positions".
- The *economic* category includes finance queries, such as "financial planning", "government bonds' and "stock market falls".

# Session and Query Length

- In a separate but related study\*, the authors have the following findings
	- Over 50 percent of the sessions are one-query only.
	- The percentage of one-query session dropped from 60 percent in 1999 to 55 percent in 2002.
	- The percentage of one-term query is somewhere between 20 to 30 percent.
	- The percentage of users viewing one-page results increases from 29 percent in 1997 to 73 percent in 2002 for U.S. population.
	- \* Jansen, B.J. & Spink, A. (2006). How are we searching the World Wide Web? A comparison of nine search engine transaction logs. *Information Processing & Management*, 42(1), 248-263.

## Number of Terms, Queries, and Users

#### In yet another study\*, the authors find

- The number of terms per query changes little: 1997, 2.4; 1999, 2.4; 2001, 2.6;
- The number of queries per user: 1997, 2.5; 1999, 1.9; 2001, 2.3;
- The number of pages viewed per query: 1997,1.7; 1999, 1.6; 2001,
- $1.7:$ – Percentage of users who modify queries: 1997, 52.0; 1999, 39.6;
- $2001, 44.6$ ; – Percentage of users who use top-100 frequent query terms: 1997,
- 17.9; 1999, 19.3, 2001 22.0. \* Spink, A., Jansen, B.J., Wolfram, D., & Saracevic, T. (2002). From
- e-sex to e-commerce: Web search changes. *Computer*, 35(3), 107 109.

## How Data Were Collected?

- The data used in the studies were collected from search engine logs of five major search engines in nine different studies between 1997 and 2002.
- A search engine essentially runs as server program. It can log user query and host information by using calls such as getPeerInformation in Java or in C/C++.

## Internet and IP Addresses

- There are two types of IP address
	- An IPv4 address has 4 bytes (4 numbers if you wish) in the form of 134.82.56.104, each segment is in the range of 0-127. This is the most popular in use.
	- An IPv6 has 16 bytes, in a similar form to that of IPv4, only much longer. It has about one percent of the total internet address.
- An IP address is assigned by the network authority ICANN (ICANN - Internet Corporation for Assigned Names and Numbers)

20

22

## IP Address and Computer Name

19

- It would be very difficult for humans to use IP address directly (do you want to try 64.233.169.103 instead of www.google.com?)
- Solution? Name and address conversion by specialized computers (or more accurately software).
- A software system called DNS (Domain Name System) is responsible for this  $translation.$  21

# An Example of IP in Action • Retrieved and revised from: http://www.aptld.org/file/APTLD\_DNS.ppt

# Accessing a Web Page

• You type http://www.google.com into your web browser and hit enter.

• What happens now?

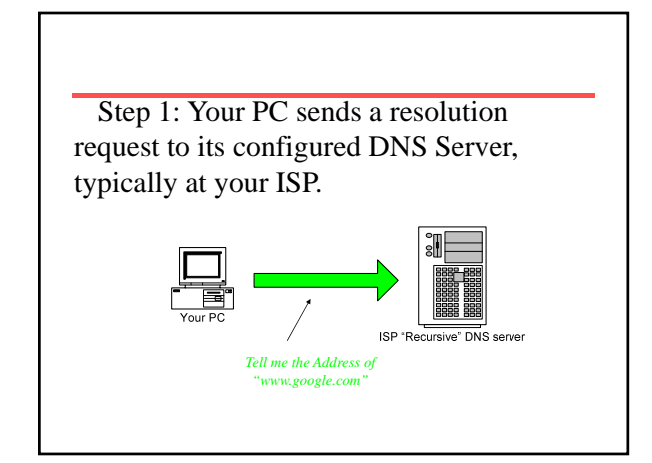

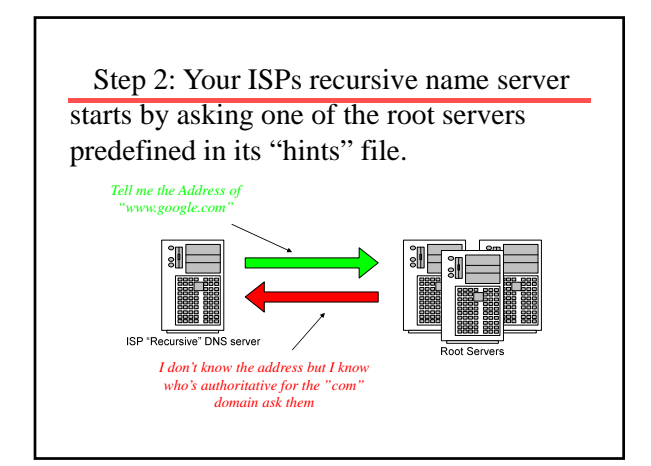

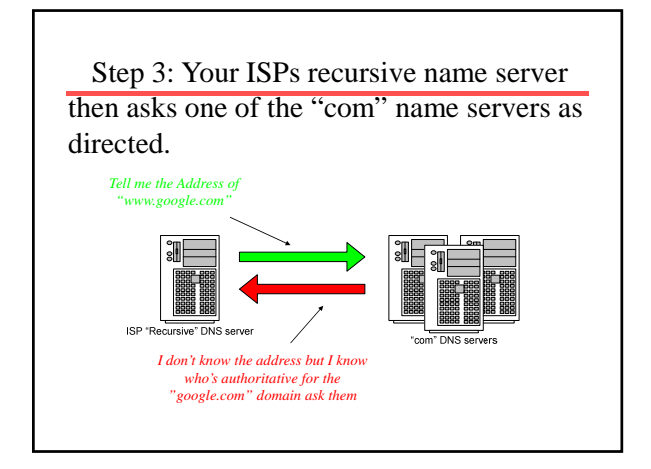

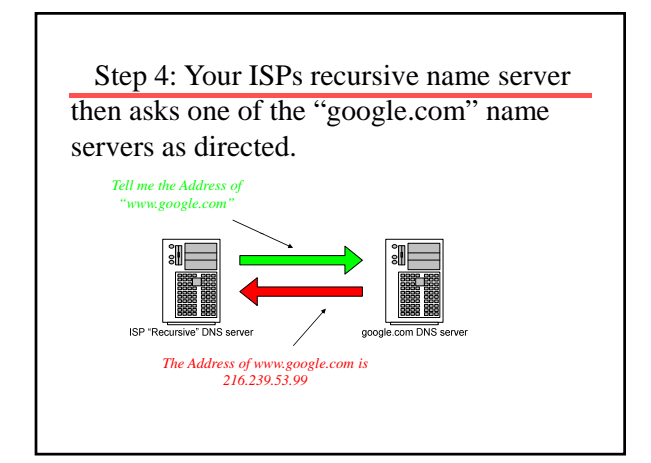

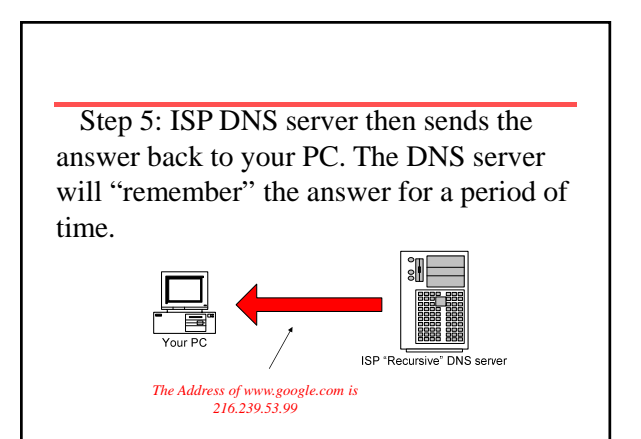

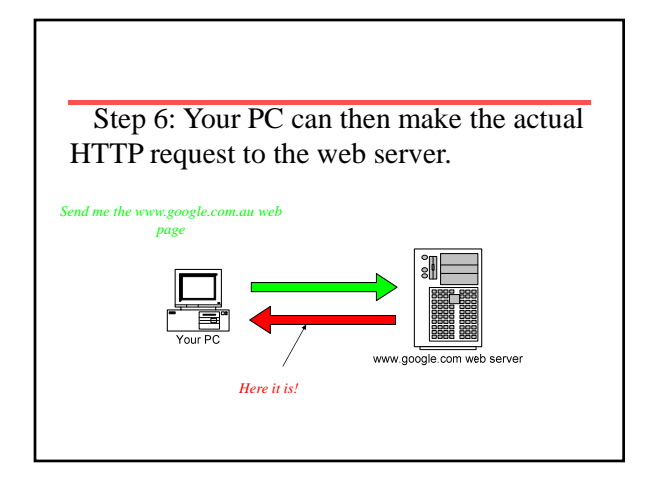

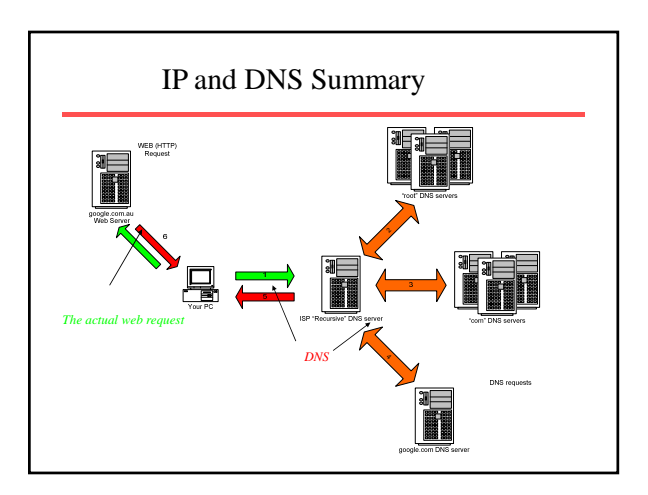

# What That Has Anything To Do with Web Logs?

- When the two computers start to communicate with each other, they have to use each other's IP addresses to send information back and forth.
- Web log is what the host computer records the information about the visitors.
- Current legislation allows web server to log the information.
- Not to be logged? Use proxy servers.

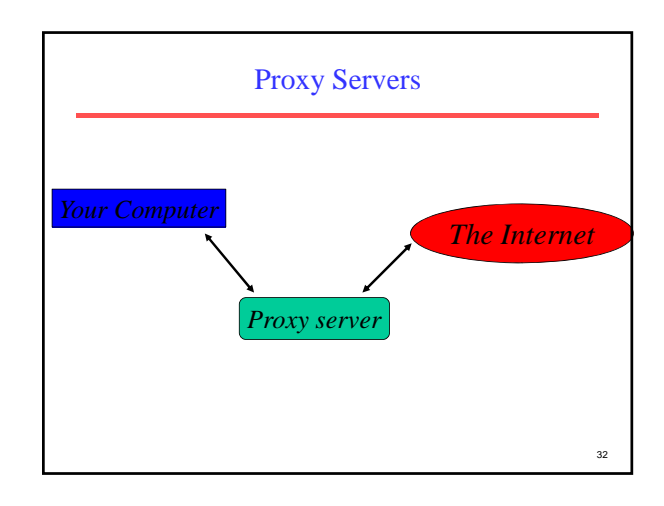

## **Conclusions**

- Users are viewing fewer result pages
- Searchers on US-based search engines use more query operators than searchers on European-based search engines
- Sessions are relatively short for average search engine users
- One cannot necessarily apply results from studies of one search engine to another

33

31

## References (1)

- Jansen, B.J. & Spink, A. (2006). How are we searching the World Wide Web? A comparison of nine search engine transaction logs. Information Processing & Management, 42(1), 248-263. Retrieved August 4, 2009 from: http://dx.doi.org/10.1016/j.ipm.2004.10.007
- Fallows, D. (August 2008). Search Engine. Pew Research *Report.* Accessed February 17, 2010.
- Spink, A. & Jansen, B.J. (2008). Trends in Searching for Commerce Related Information on Web Search Engines. *Journal of electronic commerce research*. 9(2), 154-161.

# References (2)

• Spink, A., Jansen, B.J., Wolfram, D., & Saracevic, T. (2002). From e-sex to ecommerce: Web search changes. *Computer*, 35(3), 107 - 109.

34